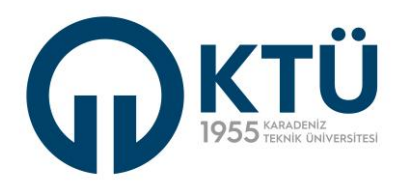

# LISANSÜSTÜ ÖĞRENCI ALIMI VE KESIN KAYIT İŞ AKIŞI | İŞ AKIŞ NO: İŞ-01

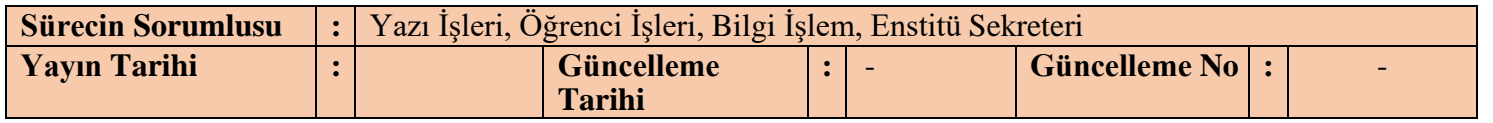

## **1. Enstitü Yazı İşleri**

ÖİDB'den gelen yazı ile anabilim dallarından kontenjan taleplerini ister.

## **2. Anabilim Dalı Başkanlığı**

Planlanan kontenjan bilgilerini ve koşulları Enstitüye gönderir.

## **3. Enstitü Yazı İşleri / Enstitü Müdür Yardımcısı / Enstitü Yönetim Kurulu**

a-EYK'ya sunmak üzere ilan koşullarını, ilan ve öğrenci alım takvimini ve kontenjanları içeren ilan metnini hazırlar.

b-Öğrenci alım koşullarını, başvuru ve sınav takvimini ve programların kontenjanlarını EYK'da karara bağlar.

c-EYK Kararı'nı üst yazı ile Üniversite Yönetim Kurulunda görüşülmek üzere ÖİDB'na gönderir.

## **4. Öğrenci İşleri Daire Başkanlığı**

a-EYK Kararını Üniversite Yönetim Kuruluna sunar.

b-Üniversite Yönetim Kurulu'nda alınan kararı Enstitü'ye bildirir.

### **5. Yazı İşleri / Enstitü Sekreteri**

Anabilim dalı başkanlıklarından, "**G-01**" nolu "**Lisansüstü Giriş Sınavı Jüri Öneri Formu**" ile mülakat sınav jürisini Enstitüye göndermesini ister.

#### **6. Anabilim Dalı Başkanlığı**

Anabilim dalı kurul karar ile belirlediği mülakat/yazılı sınav jürisi önerisini "**G-01**" nolu "**Lisansüstü Giriş Sınavı Jüri Öneri Formu**" ile Enstitüye gönderir.

# **7. Yazı İşleri / Enstitü Sekreteri**

a-Anabilim dalı tarafından önerilen Lisansüstü Giriş Sınavı Jürisini EYK'da görüşerek karara bağlar.

- b- Öğrenci alım otomasyonunu; alım koşullarına, programların kontenjanlarına ve sınav takvimine göre hazır hale getirir.
- c- Enstitü'nün web sayfasında kontenjan ilanına yapar.
- d- İlanda belirtilen başvuru tarihinde otomasyonu başvuruya açar.
- e- İlanda belirtilen başvuru süresinin bitiminde otomasyonu başvuruya kapatır.
- f- Otomasyon üzerinden her bir program için aday başvuru listesini alır.
- g-Planlanan tarihte sınavın yapılması için üst yazı eşliğinde aşağıdaki belgeleri anabilim dalı başkanlığına gönderir.

1-Kontenjan ilan metni

2-Aday listesi

- 3-EYK tarafından onanan sınav jürisini
- 4-"G-02" Lisansüstü Programlara Giriş Mülakatı/Yazılı Değerlendirme Formu ve "G-03"- Lisansüstü Programlara Giriş Sınavı (Mülakatı/Yazılı) Tutanağı

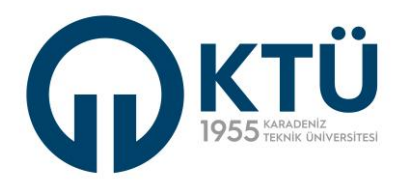

# **KARADENİZ TEKNİK ÜNİVERSİTESİ** Adli Bilimler Enstitüsü

# LISANSÜSTÜ ÖĞRENCI ALIMI VE KESIN KAYIT İŞ AKIŞI | İŞ AKIŞ NO: İŞ-01

## **8. Anabilim Dalı Başkanlığı**

Sınav tarihinde sınav jürisini toplar ve sınavın yapılmasını koordine eder.

#### **9. Sınav jürisi**

a-Enstitü'den gelen sınavla ilgili evrakları inceleyerek sınav sürecini başlatır.

b-Her bir adayın için "**G-02**" nolu "**Lisansüstü Programa Giriş Mülakatı/Yazılı Değerlendirme Formu**" ve **"G-03"**- **Lisansüstü Programlara Giriş Sınavı (Mülakatı/Yazılı) Tutanağı** üzerinde yer alan ilgili alanları doldurur ve imzalar.

c-Her bir aday için, mülakat/yazılı notunu, "Mülakat Not Giriş Kılavuzu" eşliğinde Enstitü Başvuru Sistemine girer.

d-Otomasyon tarafından üretilen "**Mülakat Sınav Sonuçları**" belgesini çıktısını alır ve imzalar.

e-Sınav günü mesai bitimine kadar Enstitü'ye gönderilmek üzere aşağıdaki evrakları anabilim dalı başkanına teslim eder.

- i. Başvuru sisteminden indirilen Mülakat Sınav Sonuçları çıktısı
- ii. Her bir öğrenci için hazırlanmış olan "**G-02**" nolu "**Lisansüstü Programa Giriş Mülakatı/YazılıDeğerlendirme Formu**"
- **iii. "G-03"- Lisansüstü Programlara Giriş Sınavı (Mülakatı/Yazılı) Tutanağı**
- iv. Yapılmış ise yazılı sınav evrakları ve yoklama listesi

#### **10. Anabilim Dalı Başkanlığı**

Sınav jürisinden teslim aldığı evrakları aynı gün içinde Enstitü'ye gönderir.

#### **11. Enstitü Yazı İşleri / Bilgi İşlem Birimi**

a-Kesin kayıt hakkı kazanan ve yedekten kayıt hakkı kazanan adayların listesinin otomasyondan

çeker.

b-Adayların, sınav sonucunu otomasyon üzerinden görebilmeleri için otomasyon sistemini adayların erişimine açar.

d-Kesin kayıt hakkı kazanan ve yedekten kayıt hakkı kazanan adayların listesini Enstitü web sayfasından ilan eder.

#### **12. Enstitü Bilgi İşlem Birimi**

a-Kesin kayıt için müracaat eden öğrencilerin belgelerini kontrol eder ve belgeleri uygun olan adayların kayıt yaptırmalarına uygunluk onayı verir.

b-Yabancı dilden muaf olabilecek dil puanına sahip olan öğrencilerin yabancı dil sınan sonuç belgesinin bir kopyasınıEnstitü Yönetim Kuruluna sunar

#### **13. Kayıt Hakkı Kazanan Öğrenci**

Kesin kayıt için Enstitü'den uygunluk onayı alan öğrenci, onaylanan belgelerini taratarak <http://basvuru.ktu.edu.tr/lisansustu> linki üzerinde sisteme girerek kayıt işlemini tamamlar.

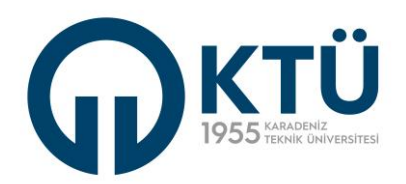

# LISANSÜSTÜ ÖĞRENCI ALIMI VE KESIN KAYIT İŞ AKIŞI | İŞ AKIŞ NO: İŞ-01

# **14. Enstitü Bilgi İşlem Birimi**

a-Kayıt süresinin sonunda boş kontenjanları belirler.

b-Boş kontenjanları ve bu kontenjanlara yedekten kayıt yaptırabilecek aday öğrencilerin listesini Enstitü Web sayfasında yayınlar.

# **15. Yedekten Kayıt Hakkı Kazanan Aday Öğrenci**

Bu iş akışının 12-14. basamaklarında belirtilen işlemleri gerçekleştirir.

# **16. Kayıt Yaptıran Öğrenci**

a-Öğrenci Kimlik Kartı yerine de geçem "KAMPÜS KART" başvurusunu <https://www.ktu.edu.tr/kampuskart-duyuru30598> linki üzerinden yaparak belirtilen yerden kartını alır.

b-Akademik takvimde belirtilen tarih aralığında, anabilim dalı başkanının önerileri doğrultusunda ders yazılımlarını Bilgi Yönetim Sistemi (EBS) üzerinden yapar.

## **17. Anabilim Dalı Başkanı**

Akademik takvimde belirtilen tarih aralığında, öğrencinin ilk dönem yazıldığı derslerin geçici danışman olarak onayını verir.